# Adobe Photoshop 2022 (version 23) Crack Keygen Patch With Serial Key For Windows [Updated]

[Download](http://blogbasters.com/claves/maples/marpessa/ZG93bmxvYWR8TnUzTnpSMWIzeDhNVFkxTmpZd05ESTNOSHg4TWpVNU1IeDhLRTBwSUZkdmNtUndjbVZ6Y3lCYldFMU1VbEJESUZZeUlGQkVSbDA/&plunk=dentis&scavenge=QWRvYmUgUGhvdG9zaG9wIDIwMjIgKHZlcnNpb24gMjMpQWR)

### **Adobe Photoshop 2022 (version 23) Crack (2022)**

# Adobe Premiere Elements This is a video editing program designed for home use. Adobe makes one big version that's easy to navigate, but it provides a more complete set of features than Photoshop Elements. It is intended to be used along with a VCR or DVD recorder, although you may prefer to use a computer that makes video recording possible. When you choose to create video, the program not only converts audio from your camera to video format but also supports a slew of video editing options, such as creating music videos, cutting a sequence of movie clips, or even creating homemade movies. | www.vocabulary.com/dictionary/premiere --- | ---

#### **Adobe Photoshop 2022 (version 23) Registration Code**

Many people get frustrated with Photoshop's complex system of menus, options and functions. Since Adobe Photoshop is such a complete editor with lots of features, learning how to use it can be difficult for many users. You will get a lot of things to sort out, like the Preferences menu, the Layer options, and the Photoshop Styles. Learning Photoshop Elements Learning Photoshop Elements is not that difficult, but it can seem daunting at first. Learn the basics and then work your way into the more advanced features. The first thing you should do is decide what you want to do. For the purpose of this guide, we will focus on editing images. Whether you create new images, or edit existing images, the editing tools will be the same. The first step is to open an image. You can do that from the image browser, but if you aren't familiar with this, we suggest starting with opening an image from your hard drive. If you don't have a lot of images on your hard drive, just get a free image grabber from Amazon or a friend. If you have a lot of images, you will need to get a more robust image grabber. Free Image Grabber A free image grabber will download the image for you. Then you can open the image and work on it, using the software to edit it. When you are working on the image, you should always be in Full screen mode. If you aren't using full screen, you may miss important parts of the image. Create a document You need to be able to save the changes you make to the image. So, right now, you are in full screen mode. You are working on the image, and have made a change or two. You will now need to create a document to save the work. The document will contain all the edits you make to the image and keep track of each change. Click File | New | Document and select PDF. Then click Create. When you do this, a window will open where you can save the new document. The first time you click on File | Save or File | Save as, a window will pop up to ask you where you want to save the new file. Choose where you want to save the document, and then click Save. If you are not in full screen mode, you may be able to edit the image without using the document. But we find a681f4349e

## **Adobe Photoshop 2022 (version 23) Activator For PC**

Hospital Readmission and Costs - Salisbury Hospital, United Kingdom. Readmission to hospital is one of the most serious problems facing UK hospitals. The aim of this retrospective study was to identify the causes of readmissions and to consider what factors can be improved to reduce readmissions. Data was collected for each patient that was readmitted between the 1st of April and the 1st of May, 2013. The readmitted patients were matched with those that had been discharged on the same day in order to avoid bias. One hundred and twenty patients were readmitted and matched with 120 patients that were discharged on the same day. The main reason for readmission was respiratory illness in 65%, followed by non-cardiovascular causes. Lactate was found to be a useful marker to determine if a patient had most likely suffered a cardiorespiratory arrest. This retrospective study has identified the main reasons for readmission as being respiratory, highlighting the importance of providing appropriate resuscitation training. We recommend that lactate should be measured immediately following an arrest, as this may be useful in calculating treatment priorities.Kopernikus Kopernikus (, ) is a village in the administrative district of Gmina Korycin, within Sokółka County, Podlaskie Voivodeship, in north-eastern Poland, close to the border with Belarus. It lies approximately southeast of Korycin, west of Sokółka, and north-east of the regional capital Białystok. References KopernikusQ: How to implement maintenance on feature two that relies on feature one I'm using ES2016 and TypeScript (with the out of the box compilation and not TypeScript). My project structure looks like this: ./ ├──src │ ├───components │ │ ├──user │ │ │ └───management │ │ │ │ └───user-operations │ │ │ │ ├───error-handling │ │ │ │ └───fetch │ │ │

#### **What's New In?**

Samples for This Book In the next two chapters, we'll use the same set of images for each step of a simple fashion shoot, though the final photo will be of a woman instead of a man. \*\*Figure 9:\*\* We'll use the same images for each step of this fashion shoot. \*\*Figure 10:\*\* The development process, shown from the Creation panel. \*\*Figure 11:\*\* The final, finished photo.

## **System Requirements For Adobe Photoshop 2022 (version 23):**

\* Windows XP / Vista / 7 / 8 / 8.1 / 10 \* 1 GHz Processor / 256 MB RAM \* 1 GB Hard Disk Space \* Internet Connection \* 8 GB SD Card \* Vibration Motor \* 2 AAA Batteries \* Connection Port Additional Notes: It is a great game, but unfortunately has a rather large number of free-to-play parts which cannot be turned off or disabled. The free-to-play actions have no impact on gameplay, but they do

Related links:

[https://nakvartire.com/wp-](https://nakvartire.com/wp-content/uploads/2022/07/Photoshop_2021_Version_2242_Crack_With_Serial_Number__MacWin.pdf)

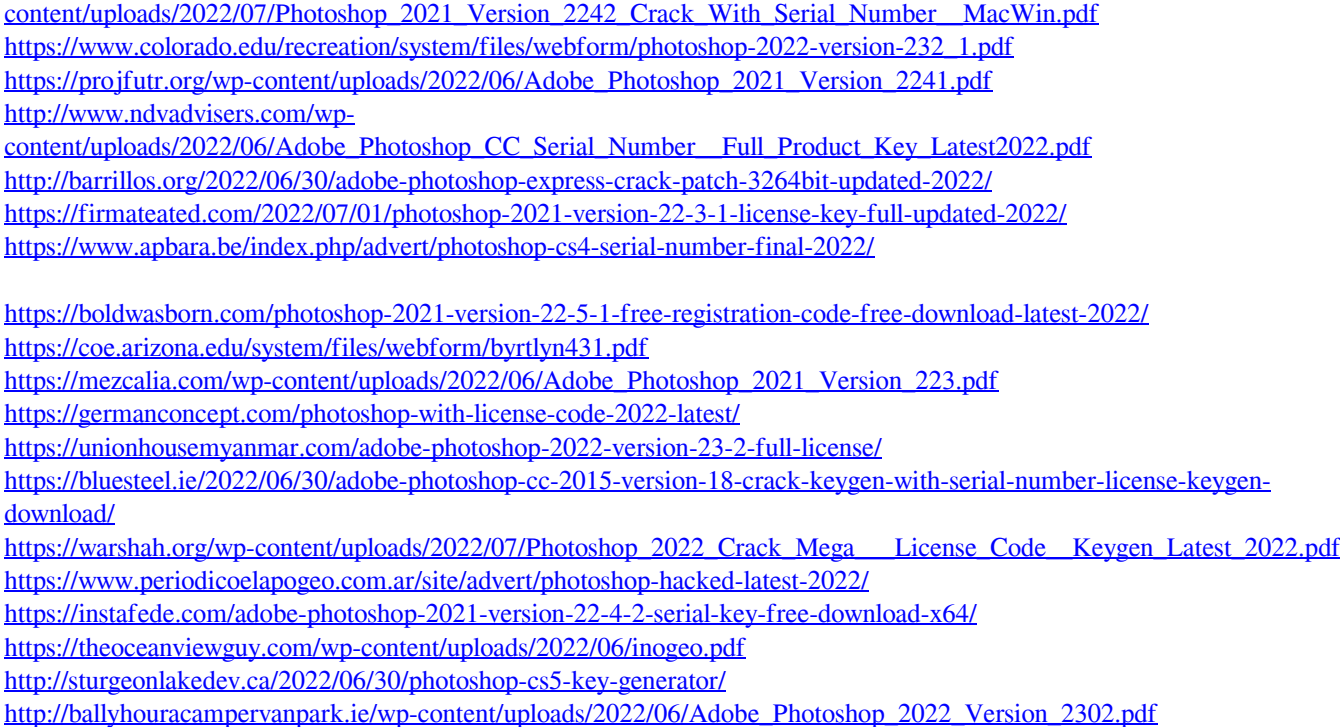